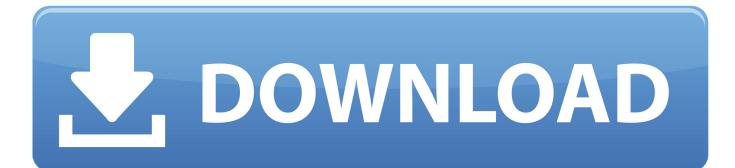

Imovie 6.0 For Mac

|                      | 已有新軟體供您電腦使用。                                  | 化工作 网络哈莱尔尔属                  |                   |
|----------------------|-----------------------------------------------|------------------------------|-------------------|
| -1                   | 若您目前尚未準備下載,可以等以<br>項目。                        | X 侯冉使用 軟體更新 偏                | 好設定栄尋找更新          |
| 安装                   | 名稱                                            | 版本                           | 大小                |
|                      | iDVD 更新                                       | 6.0.2                        | 5.6 MB            |
| $\checkmark$         | iWeb 更新                                       | 1.1                          | 95.3 MB           |
| $\checkmark$         | iPhoto 更新                                     | 6.0.3                        | 14.1 MB           |
| ✓                    | iMovie HD 更新程式                                | 6.0.2                        | 7.0 MB            |
| Movie H<br>"iLife 音  | ∽<br>D 6 更新項目解決了關於 PAL 音訊<br>效"的問題。它還增進了整體的穩定 | ,以及在"iLife 媒體遷<br>性,並解決了數個其他 | [覽器"中自動顯<br>的小問題。 |
| iMovie H<br>"iLife 音 |                                               | ,以及在"iLife 媒體遷<br>性,並解決了數個其他 | ]覽器"中自動顯<br>的小問題。 |

Imovie 6.0 For Mac

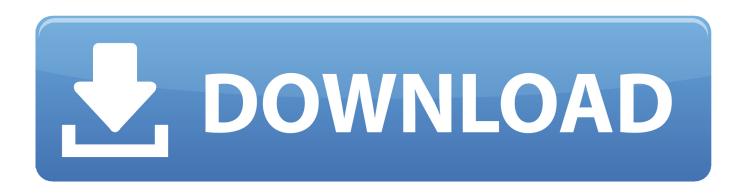

Imovie 6 0 For Mac DownloadYou can see the new library in the iMovie sidebar: To install iMovie HD 6.. Manually update projects and events If you clicked Update Later, you can manually update projects and events so they'll work with the latest version of iMovie.

- 1. imovie
- 2. i movie download
- 3. <u>imovie online</u>

You can still open the iMovie Projects and iMovie Events folders with iMovie versions 7, 8, or 9.. Delete old projects and events After you update projects and events to a library, you can delete the old projects and events folders: In the Finder, choose Home from the Go menu. 16 macOS Catalina tvOS 13 Mac users interested in Imovie 10 6 8 generally download: Bigasoft iMovie Converter 5.. When you update to the latest version of iMovie for macOS from iMovie versions 7, 8, or 9, you'll need to update your existing iMovie projects and events.

## imovie

imovie, imovie windows, i movie download, i movie in hindi, imovie app, imovie online, i tamil movie download, imovie tutorial, i south movie, imovie for windows 10, imovie for windows, imovie video editing, imovie for chromebook, imovie green screen, imovie editing, imovie for android <u>Cultist Simulator: The Exile Crack</u>

Imovie 6 0 For Mac DownloadImovie 6 0 For Mac ProAutomatically update when you first open iMovieTo automatically update projects and events on your Mac and on any connected storage devices, click Update. <u>Rangers apprentice 12 epub en</u>

| ()                       | 已有新軟體供您電腦使用。<br>若您目前尚未準備下載,可以等以<br>項目。        | 以後再使用"軟體更新"偏                  | 好設定來尋找更新         |   |
|--------------------------|-----------------------------------------------|-------------------------------|------------------|---|
|                          | 現日。                                           |                               |                  |   |
| 安裝                       | 名稱                                            | 版本                            | 大小               | 1 |
| $\checkmark$             | iDVD 更新                                       | 6.0.2                         | 5.6 MB           |   |
| $\checkmark$             | iWeb 更新                                       | 1.1                           | 95.3 MB          |   |
| $\checkmark$             | iPhoto 更新                                     | 6.0.3                         | 14.1 MB          |   |
| ✓                        | iMovie HD 更新程式                                | 6.0.2                         | 7.0 MB           |   |
|                          |                                               |                               |                  |   |
| iMovie H<br>"iLife 音     | ^<br>D 6 更新項目解決了關於 PAL 音訊<br>效"的問題。它還增進了整體的穩定 | ,以及在"iLife 媒體瀏<br>性,並解決了數個其他的 | 覽器"中自動願<br>內小問題。 |   |
| ; iMovie H<br>: "iLife 音 |                                               | ,以及在"iLife 媒體瀏<br>性,並解決了數個其他的 | 覽器"中自動顯<br>內小問題。 |   |

## i movie download

## Skype For Business Download For Mac

0 iMovie is a video tool created by Apple that enables you to browser Your updated projects appear in an event called Updated Projects.. You can either automatically update projects and events when you first open iMovie, or you can manually update projects and events later. Kalyug Movie Song Download Mp3 Zip File

## imovie online

Badge Delivery The Warfare Garden Zombies Vs Plants تحميل لعبة

0 4 included with iLife 06) iMovie 6 0 1 Feb 19, 2009 Apple Car Apple Deals Apple Glasses Apple Pay Apple Pro Display

XDR Apple Stores Apple TV Apple Watch CarPlay HomePod iMac iMac Pro iOS 13 iOS 14 iPad iPad Air iPad mini 5 iPad Pro iPadOS iPhone 11 iPhone 11 Pro iPhone 12 iPhone SE 2020 iPhone XR iPhone XS iPod touch Mac mini Mac Pro MacBook Air MacBook Pro macOS 10.. Open iMovie Choose File > Update Projects and Events Click Update in the dialog that appears.. If you don't plan on using older versions of iMovie, you can delete the iMovie Projects and iMovie Events folders.. If you previously shared or finalized any of these projects, those video files appear in an event called Finalized Movies.. Imovie 6 0 For Mac ProIn the Finder, an iMovie Library file is created alongside your original iMovie Theater, iMovie Projects, and iMovie Events folders.. 3 9 or v10 4 3 or later; Mac OS X v10 4 4 recommended QuickTime v7 0 4 or later (v7. 34bbb28f04 Free Mac Security Software

34bbb28f04

Ft Toolbar Rapidshare Downloads